## quina online jogar

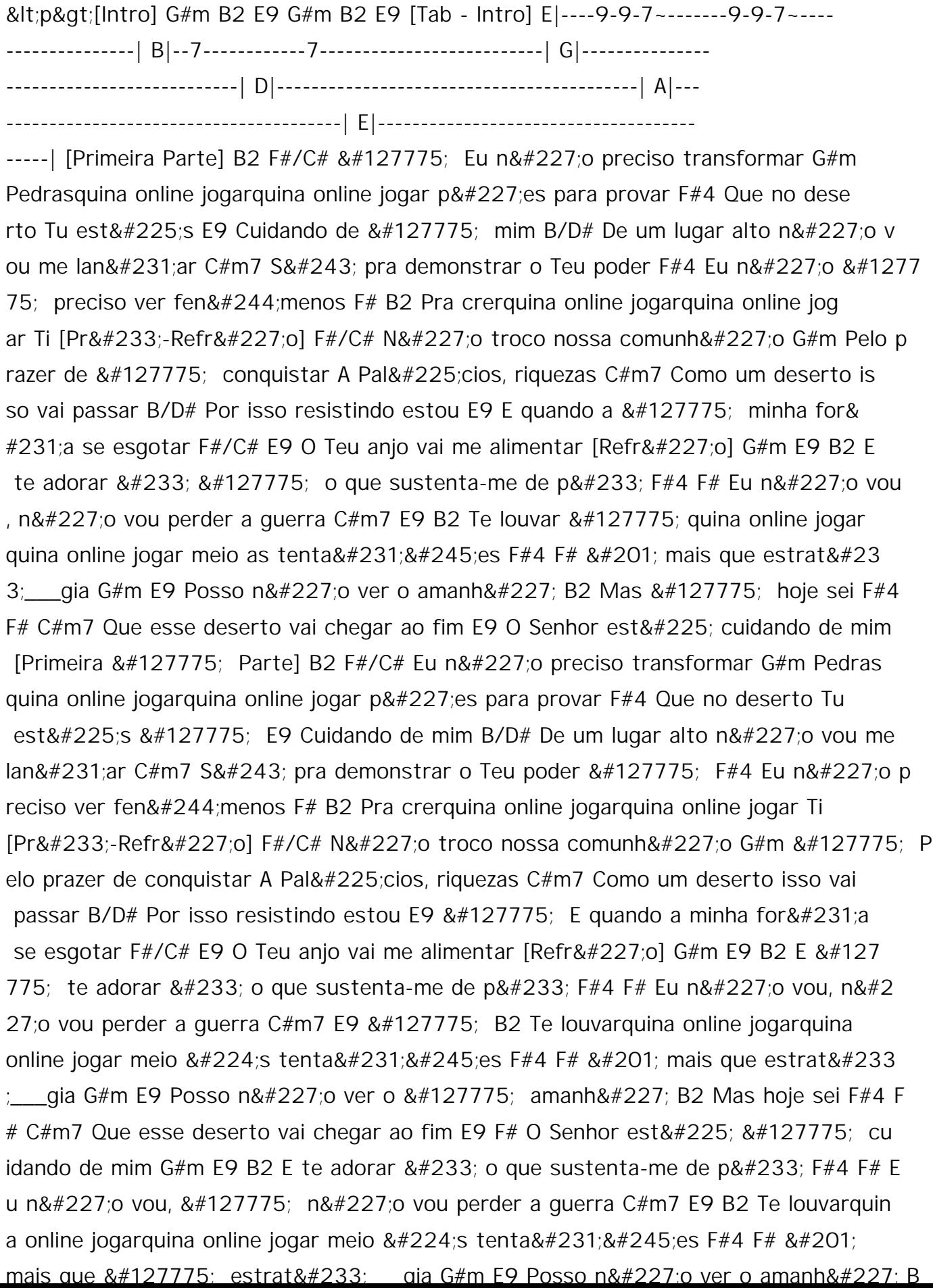